$<<$   $>>$ 

 $<<$  the set of the set of the set of the set of the set of the set of the set of the set of the set of the set of the set of the set of the set of the set of the set of the set of the set of the set of the set of the set

- 13 ISBN 9787302159346
- 10 ISBN 7302159343

出版时间:2007-9

页数:357

PDF

更多资源请访问:http://www.tushu007.com

 $,$  tushu007.com

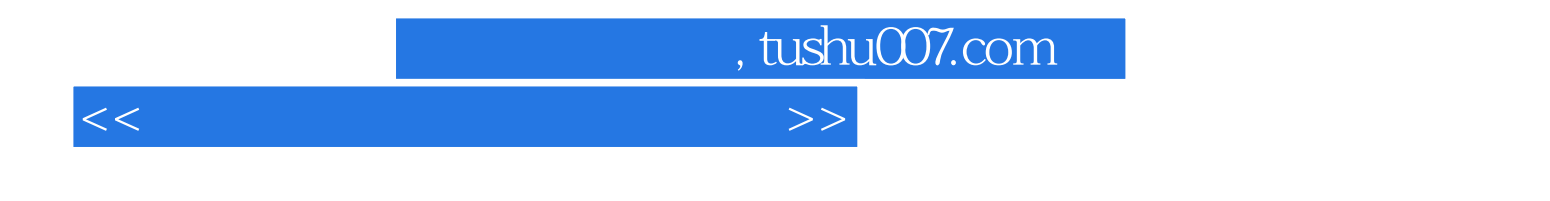

Access 2007; The SharePoint Designer 2007

Windows XP Word 2007 Excel 2007 PowerPoint 2007 Photoshop CS2 9.0;

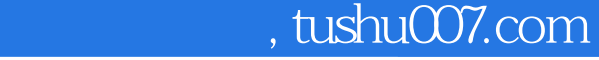

 $<<$  the set of the set of the set of the set of the set of the set of the set of the set of the set of the set of the set of the set of the set of the set of the set of the set of the set of the set of the set of the set

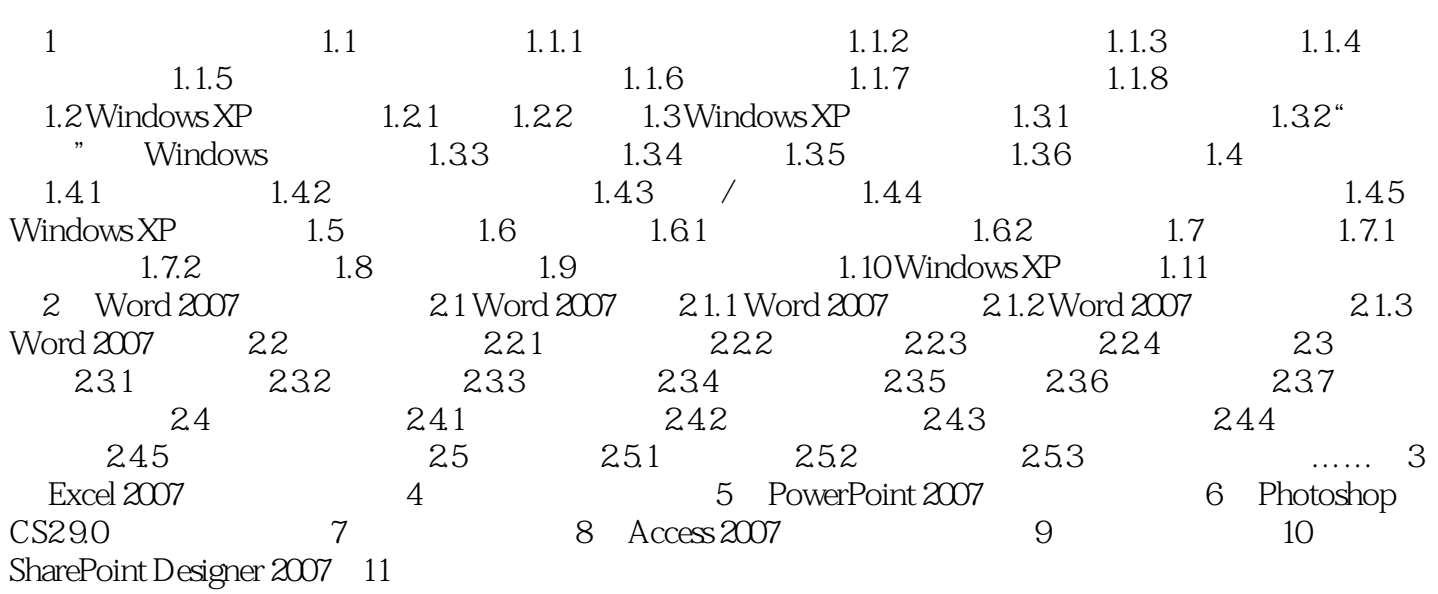

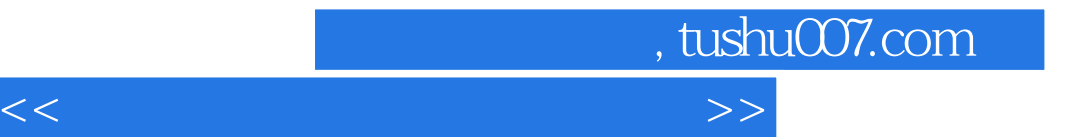

本站所提供下载的PDF图书仅提供预览和简介,请支持正版图书。

更多资源请访问:http://www.tushu007.com